# **DV-Freimachung: Ihr Vorteil mit System**

Informationen und Hinweise für die Anwendung

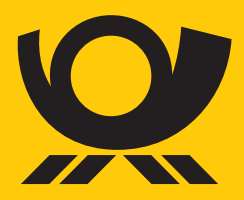

deutschepost.de

# **Inhaltsverzeichnis**

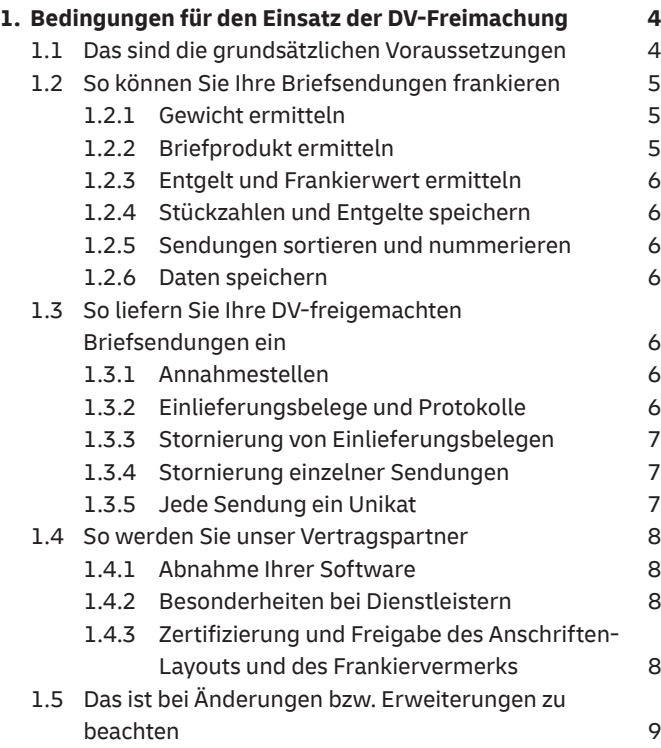

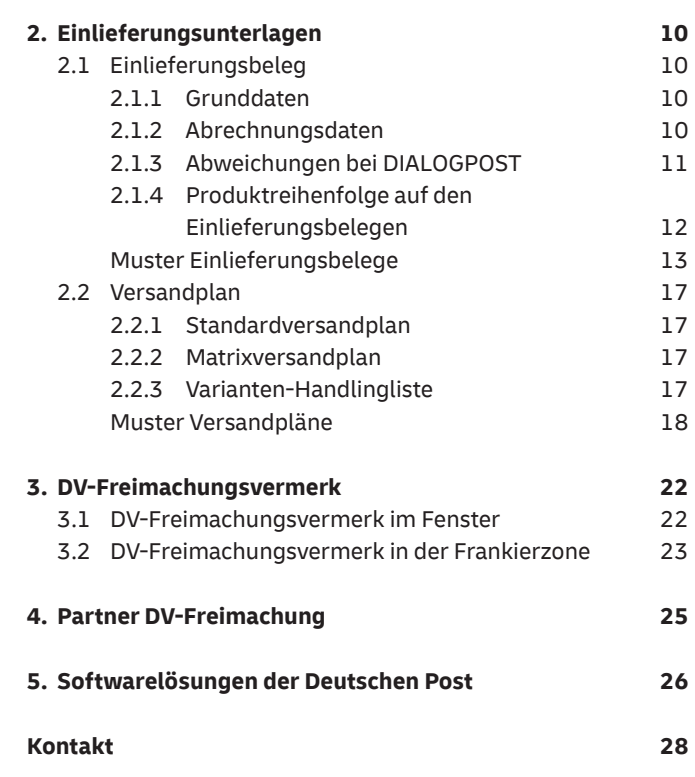

Soweit Übersetzungen dieses Dokumentes für Dienstleister, Hersteller, Softwarefirmen etc. auch in anderen Sprachen zur Verfügung gestellt werden, ist immer die Version in deutscher Sprache maßgeblich.

# **1. Bedingungen für den Einsatz der DV-Freimachung**

### **1.1 Das sind die grundsätzlichen Voraussetzungen**

- n Abschluss einer Vereinbarung zur DV-Freimachung von Briefsendungen
- n Sortierung nach Postleitzahlen (mögliche Ausnahme bei Warenversand)
- n Fortlaufende Nummerierung der Sendungen
- Zertifizierung oder Produktionsfreigabe des Layouts von Anschrift und Frankiervermerk mit Matrixcode gemäß den Vorgaben des Leitfadens "Automationsfähige Briefsendungen"
- Durchschnittliche Mindestmengen je Einlieferung:
	- 4.000 Standard-/ Kompaktsendungen (bei Einsatz des Verfahrens "AM-Elektronisches Auftragsmanagement" 2.000 Sendungen)
	- 200 Groß-/ Maxisendungen
- Die Gesamteinlieferungsmenge kann auch aus mehreren Einzeljobs bestehen. Die Anzahl der Einzeljobs ist so gering wie möglich zu halten. Erforderlich ist eine Mindestmenge von 200 Sendungen (mit AM mind. 100 Sendungen) je Einlieferungsjob.

Als Software für die DV-Freimachung empfehlen wir den Einsatz einer Standardsoftware. Die Verwendung einer Individualsoftware bedarf immer einer umfassenden Beratung durch die Fachberater DV-Freimachung. Vor einem produktiven Einsatz einer Softwarelösung ist die Abnahme durch einen Fachberater DV-Freimachung erforderlich.

#### **Hinweis**

Seit dem 01.01.2022 ist die DV-Freimachung mit Darstellung der Postabrechnungs-Nr. als Frankiervermerk nicht mehr möglich. Seit diesem Zeitpunkt ist die Nutzung des Matrixcodes verbindlich.

Eine Anbindung und Übermittlung von Daten an das Auftragsmanagement-System (AM) der Deutschen Post ist für neue DV-Freimachungsverfahren bereits heute erforderlich. **Ab 01.01.2025 ist auch für bestehende DV-Freimachungsverfahren zwingend eine AM-Übertragung aller Sendungen vorgesehen!**

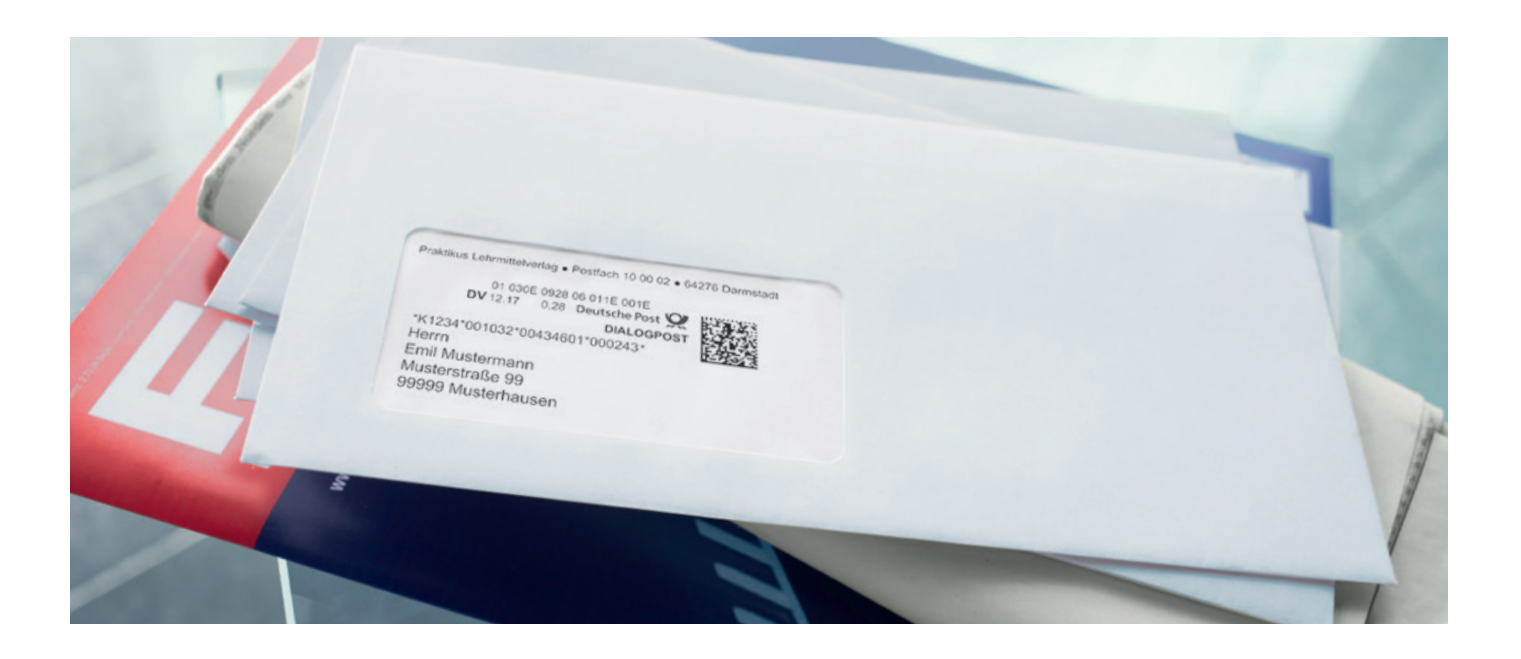

### **1.2 So können Sie Ihre Briefsendungen frankieren**

Ziel der DV-Freimachung ist es, Ihren Brief- und Warenversand einfach, kostengünstig und rationell über Ihre eigenen IT-Systeme abzuwickeln, um damit maximale Kostenvorteile und Entgeltermäßigungen zu erzielen.

#### **1.2.1 Gewicht ermitteln**

In Ihren IT-Systemen sind die Einzelgewichte der Briefumschläge, Beilagen und Zahlscheine, Rechnungsunterlagen, Wareninhalte usw. gespeichert. Aus der Addition ergibt sich das Gesamtgewicht der jeweiligen Sendung. Eine Gewichtsermittlung ist auch über eine an Ihr System angeschlossene geeichte Waage möglich. Eine Gewichtserfassung über den Bediener ist nur möglich, wenn alle Sendungen der jeweiligen Einlieferung in Inhalt, Gewicht und Format produktbedingt identisch sind (z. B. bei DIALOGPOST)

#### **1.2.2 Briefprodukt ermitteln**

 Aufgrund des Inhalts (Rechnung, Mahnung, Werbung, Waren usw.), des Formats der Umhüllung und unter Berücksichtigung des Gewichts wird von einem Programm das Basisformat des jeweiligen Produktes festgelegt.

#### **Wichtig für den Warenversand**

Für die richtige Portoermittlung beim Warenversand ist es zwingend notwendig, Regelungen und definierte Prozesse für die korrekte Erfassung der Maße und Gewichte in Ihrem angebundenen Warenwirtschaftssystem bereitzustellen und diese regelmäßig zu überprüfen. Dem Versandpersonal sind Prozesse und Regelungen für das Verpacken von Waren vorzugeben, u. a. konkrete Vorgabe des Verpackungsmaterials durch die Software, Umgang mit Abweichungen zwischen dem vorgegebenen und tatsächlich benötigten Versandmaterial.

**Die Einhaltung der definierten Prozesse ist anhand regelmäßiger Stichprobenprüfungen im Rahmen einer Endkontrolle sicherzustellen. Nur so können frühzeitig Unstimmigkeiten festgestellt werden. Fehlerhafte Frankierungen führen in der Regel zur Rückgabe der Sendung.**

#### **1.2.3 Entgelt und Frankierwert ermitteln**

Aus der Kombination von Produkt, Basisformat und ggf. Zusatzleistungen oder weiteren Brief- produkten sind aus der jeweils aktuellen und von der Deutschen Post zur Verfügung gestellten Produkt- und Preisliste1 die Nettopreise und Frankierwerte zu ermitteln. Über die Produkt- und Preisliste hinaus werden ggf. von der Deutschen Post, Abteilung Frankierung2, weitere Informationen für die Gewichts- und Portoermittlung zugeleitet.

#### **1.2.4 Stückzahlen und Entgelte speichern**

Für jede bearbeitete Sendung werden alle ermittelten Einzeldaten zwischengespeichert. Aus diesen Einzeldaten werden Einlieferungsbelege und der dazugehörige Versandplan erstellt. Auch für die elektronische Übermittlung der Einlieferungsdaten (AM-Exchange) werden diese Daten genutzt.

#### **1.2.5 Sendungen sortieren und nummerieren**

Alle Sendungsdaten werden je Basisformat (und ggf. Produkt) nach Empfängerland und aufsteigender Postleitzahl sortiert. Im Folgeprozess wird nach der Druckreihenfolge eine laufende Sendungsnummer vergeben. Bei Warenversand kann von der Sortierung abgewichen werden (Matrixversandplan).

Unterschiedliche Basisformate eines Produktes (z. B. Standard/ Kompakt) können in einem DV-Bearbeitungslauf bearbeitet (und ggf. durchnummeriert) werden, wenn eine gemeinsame Einlieferung dieser Sendungen erfolgen darf. Informationen dazu, welche Produktzuordnungen und Sortierungen unter dem Gesichtspunkt einer Versandoptimierung vorgesehen sind, erhalten Sie in den jeweiligen Produktbroschüren bzw. von Ihrem Kundenberater.

#### **1.2.6 Daten speichern**

Einlieferungsbelegdaten müssen mindestens zwölf Monate gespeichert werden und jederzeit nach Aufforderung ausgedruckt werden können. Sofern machbar sollte auch eine elektronische Nachlieferung möglich sein.

Des Weiteren muss eine Rückführbarkeit einer Sendung auf die zugrundeliegenden Parameter wie Größe und Gewicht möglich sein. Dies kann z. B. durch ein manipulationsgeschütztes Logging erfolgen.

### **1.3 So liefern Sie Ihre DV-freigemachten Briefsendungen ein**

#### **1.3.1 Annahmestellen**

Die DV-freigemachten Sendungen werden grundsätzlich in der/den vereinbarten Großannahmestelle/n (in der Regel sind dies die Briefzentren der Deutschen Post) eingeliefert.

Bei Verwendung von AM-Elektronisches Auftragsmanagement kann bei korrekter Nennung der Einlieferungsstelle im AM-Datensatz diese auftragsbezogen geändert werden.

Ein Aufteilen einzelner Aufträge auf mehrere Annahmestellen ist grundsätzlich nicht möglich.

#### **1.3.2 Einlieferungsbelege und Protokolle**

Bei der Einlieferung werden die zu den Sendungen gehörenden Einlieferungsbelege und Protokolle zur Vollzähligkeitskontrolle/Versandpläne benötigt. Diese Unterlagen sind in gedruckter Form gemeinsam mit der Einlieferung der Sendungen vorzulegen. Wenn Sie am

Verfahren "AM-Elektronisches Auftragsmanagement" teilnehmen, liegen diese Unterlagen bereits in Datenform bei Ihrer Einlieferungsstelle vor. Die Übergabe der gedruckten Listen kann hierbei nach einem erfolgreich abgeschlossenen Parallelbetrieb entfallen. Jedoch können im Bedarfsfall noch gedruckte Listen notwendig sein. Beachten Sie bitte, dass für einige Produkte die Teilnahme am Verfahren "AM-Elektronisches Auftragsmanagement" verpflichtend ist.

Nähere Informationen hierzu finden Sie in der Broschüre "AM-Elektronisches Auftragsmanagement".

**Die Nummernfolge Ihrer Einlieferungsbelege muss lückenlos sein. Falls Sie einen Einlieferungsbeleg stornieren wollen, legen Sie diesen bei der nächsten Einlieferung (Kennzeichnung "Storno") vor. Eine Stornierung zu einem späteren Zeitpunkt ist grundsätzlich nicht möglich.**

#### **1.3.3 Stornierung von Einlieferungsbelegen**

Bei einer Teilnahme am Verfahren "AM-Elektronisches Auftragsmanagement" nutzen Sie die hierfür vorgesehenen Stornierungsmöglichkeiten. Die Stornierung muss vor der nächsten Einlieferung erfolgen.

#### **1.3.4 Stornierung einzelner Sendungen**

Einzelne DV-freigemachte Sendungen, die nicht eingeliefert wurden, müssen taggleich (zusammen mit der Einlieferung der Sendungen) mit dem entsprechenden Formular "Antrag auf Stornierung DV-freigemachter Briefsendungen" (wird vom zuständigen Kundenservicecenter KSC zur Verfügung gestellt) zusammengestellt und bei der Großannahmestelle eingereicht werden. Zur Kontrolle müssen der Anschriftenzettel, die Anschriftenfelder oder die Sendung(en), die als ungültig bezeichnet wurde(n), vorgelegt werden. Die zu stornierenden Sendungen müssen getrennt von den zu befördernden Sendungen vorgelegt werden.

#### **1.3.5 Jede Sendung ein Unikat**

Die im DV-Freimachungsvermerk enthaltenen Elemente bestehen unter anderem aus dem Matrixcode und der Frankier-ID und sorgen für Eindeutigkeit. Somit ist jede einzelne Sendung ein Unikat.

Bei der Produktion Ihrer DV-freigemachten Sendungen ist sicherzustellen, dass die Eindeutigkeit der Sendungen nicht verletzt werden kann.

### **1.4 So werden Sie unser Vertragspartner**

#### **1.4.1 Abnahme Ihrer Software**

Bei Programmen der Deutschen Post oder deren Software-Kooperationspartnern genügt es, die Deutsche Post, Abteilung Frankierung, frühzeitig über den vorgesehenen Installationstermin zu informieren.

Weitere Infos zu unseren Software-Kooperationspartnern finden Sie unter **deutschepost.de/dv-freimachung/ partner** und unter Abschnitt 4 dieser Broschüre.

Bei Programmen, die nicht von der Deutschen Post oder deren Software-Kooperationspartnern erstellt wurden, reichen Sie bitte nach Fertigstellung der Programme folgende Unterlagen bei der Deutschen Post, Abteilung Frankierung, ein:

- Muster von Sendungen und Einlieferungsunterlagen mit plausiblen Inhalten
- Quellcodes der Programme, mit denen Entgelte ermittelt und abgerechnet werden
- Eine genaue Programmbeschreibung mit Versionsnummern, die bei Änderungen fortgeschrieben werden müssen

Die Deutsche Post verpflichtet sich, die ihr übergebenen Unterlagen vertraulich zu behandeln und Dritten nicht zugänglich zu machen.

Nach Zusendung der Unterlagen bzw. nach Information durch den entsprechenden Software-Kooperationspartner führt die Deutsche Post, Abteilung Frankierung, nach Terminabsprache die Programmabnahme durch.

#### **1.4.2 Besonderheiten bei Dienstleistern**

Sollten Sie als Dienstleister Ihre DV-Freimachung für verschiedene Kunden nutzen wollen, achten Sie bei Eigenprogrammierung darauf, Ihre Software mandantenfähig zu gestalten.

Die Parameter für Debitor, Absender, Einlieferer, Einlieferungsstelle und die hierzu gehörenden Abrechnungsverfahren und Nummernkreise müssen variabel verwaltbar sein. Die Anlage doppelter Abrechnungsverfahren bei einem Debitor muss hierbei programmtechnisch ausgeschlossen sein.

Die Deutsche Post, Abteilung Frankierung, schließt mit den bei Dienstleistern teilnehmenden Absenderkunden eigene Verträge. Mit dieser "Vereinbarung über die Teilnahme am DV-Freimachungsverfahren" des Dienstleisters wird auch die Zahlung der Sendungsentgelte reguliert. Diese Vereinbarung muss, vom Absenderkunden rechtsgültig unterzeichnet, mindestens zwei Wochen vor der ersten Einlieferung bei der Deutschen Post, Abteilung Frankierung, vorliegen.

Als Dienstleister erhalten Sie von der Deutschen Post nach Abschluss dieser Vereinbarung eine entsprechende Information.

#### **1.4.3 Zertifizierung und Freigabe des Anschriften-Layouts und des Frankiervermerks**

Voraussetzung für die maschinelle Bearbeitung Ihrer DV-freigemachten Sendungen in den Lese- und Sortiermaschinen der Deutschen Post ist die korrekte Darstellung der Anschrift (gem. Leitfaden "Automationsfähige Briefsendungen") sowie die fehlerfreie Darstellung des Frankiervermerks und der im Matrixcode enthaltenen Daten (siehe Dokument "Maschinenlesbare Freimachungsvermerke"). Insbesondere muss sichergestellt sein, dass der Matrixcode nicht aus dem Fenster herausrutscht bzw. teilweise verdeckt ist.

Eine präzise Darstellung beinhaltet u. a. auch die ausreichende Druckqualität. Für den Druck des Digitalen Frankiervermerks einschl. Matrixcode wird grundsätzlich eine Druckauflösung von 300 dpi bzw. 240 dpi gefordert. Bei Warenversanden, bei denen das Adresslabel mit dem Digitalen Frankiervermerk über Labeldrucker ausgedruckt wird, kann ausnahmsweise und nach Freigabe auch eine Druckauflösung mit 203 dpi erfolgen. Einzelheiten zum Druck über Labeldrucker siehe Dokument "Maschinenlesbare Freimachungsvermerke".

Den Ablauf des Zertifizierungsverfahrens stimmen Sie bitte mit Ihrem zuständigen Mitarbeiter des Vertriebs ab.

#### **Start der DV-Freimachung**

Nach erfolgreicher Programmabnahme, Zertifizierung oder Produktionsfreigabe und Abschluss der Vereinbarung können Sie mit der DV-Freimachung starten.

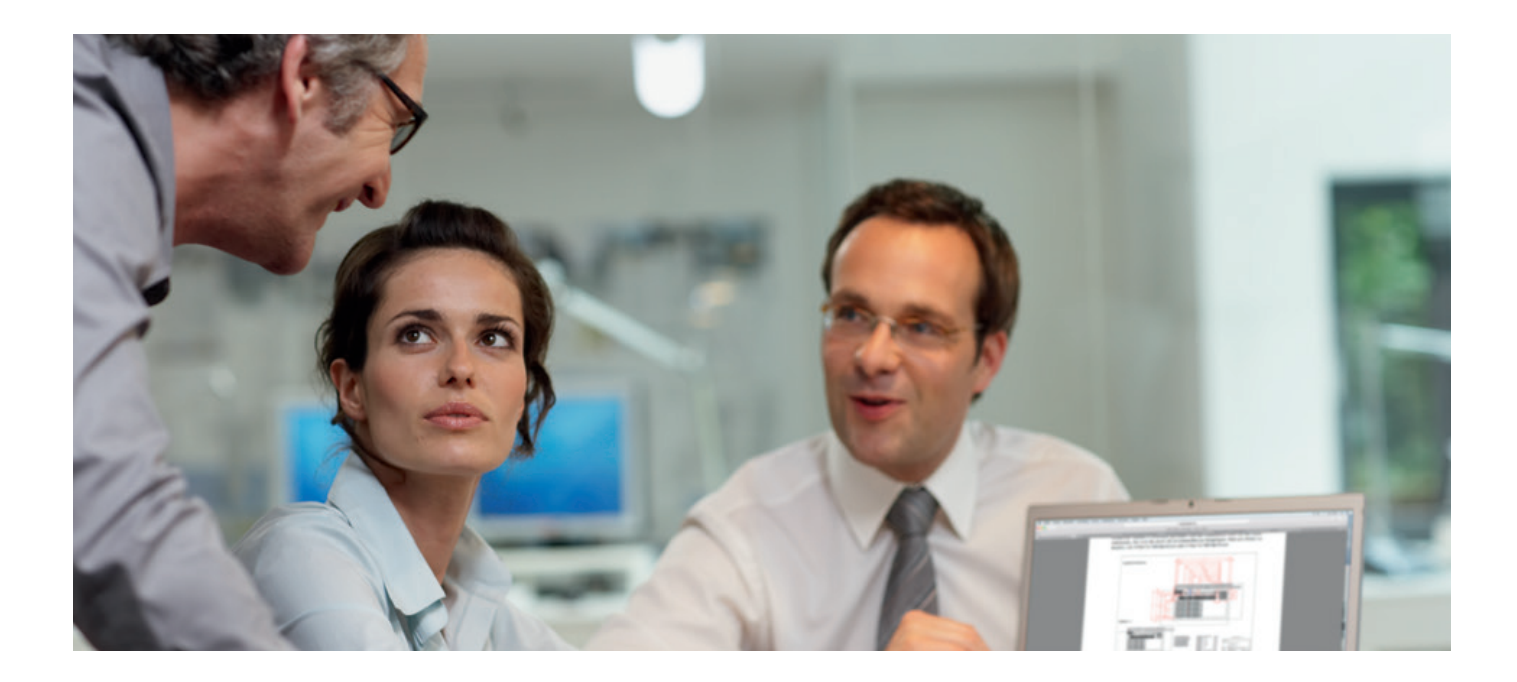

# **1.5 Das ist bei Änderungen bzw. Erweiterungen zu beachten**

Programmänderungen in der Berechnung, Erfassung und Abrechnung sind vorab der Deutschen Post, Abteilung Frankierung, mitzuteilen. Nach einer Programmänderung ist der neue Quellcode an die Deutsche Post zu senden.

Es ist sicherzustellen, dass Entgelt- und Produktänderungen termingerecht umgesetzt werden. Nach einer Entgeltänderung oder nach Aufforderung übersenden Sie bitte der Deutschen Post, Abteilung Frankierung, einen aktuellen Ausdruck der Entgelttabelle bzw. den hierfür relevanten Auszug aus dem Quellcode.

Der Deutschen Post ist die Ergänzung weiterer Sendungsarten, neuer Zusatzleistungen und/oder weiterer Einlieferungsstellen vorab mitzuteilen. Dies gilt auch für alle anderen vertragsrelevanten Änderungen.

Mitteilungen und Bestätigungen von Änderungen in Einlieferungsstellen, Einlieferern und Erweiterungen von Produkten und Abrechnungsverfahren können auch formlos zugesandt werden (E-Mail, Brief, Fax).

# **2. Einlieferungsunterlagen**

# **2.1 Einlieferungsbeleg**

**Nach dem Bearbeitungslauf wird aus den gespeicherten Einzelsendungsdaten der Einlieferungsbeleg gedruckt. Er besteht aus den Grunddaten, die im Kopf ausgedruckt werden,**  und den Abrechnungsdaten ohne Umsatzsteuer (im Folgenden "Nettoabrechnungsdaten"). **Änderungen und Abweichungen im Layout sind mit der Abteilung Frankierung im Vorfeld abzustimmen. In den dargestellten Mustern werden an einigen Stellen Platzhalter verwendet. Diese sind in <> eingeschlossen und sinngemäß zu ersetzen.**

#### **2.1.1 Grunddaten**

Zuerst wird das Abrechnungsverfahren, bestehend aus der Kundennummer (10-stellig) des Debitors und der jeweiligen Ergänzungsnummer (4-stellig), angedruckt:

Die Ergänzungs-Nr. beinhaltet:

- die zweistellige Verfahrens-Nr. 10 für DV-freigemachte Briefsendungen National (50 für DV-freigemachte Briefsendungen International)
- die zweistellige Teilnahme-Nr. wird von der Deutschen Post, Abteilung Frankierung, vorgegeben und und kann Werte zwischen 01 und 99 sowie AA - FZ einnehmen.

Dann folgen die Kundennummern des Absenders, Optimierers (IT-Dienstleister, der über seine Systeme die DV-Freimachung für den Absender durchführt und diese mit der Deutschen Post vereinbart hat) und Einlieferers. Danach werden weitere Kundendaten wie die Rufnummer des Vertragspartners und die Firmennamen angedruckt.

Die Einlieferungsbelege müssen je Abrechnungsverfahren des Debitors programmgesteuert fortlaufend und rollierend durchnummeriert werden. Dabei ist sicherzustellen, dass eine Rollierung frühestens nach 150 Tagen stattfindet.

Grundsätzlich ist hier ein Nummernkreis von 0001 bis 9999 zu nutzen, reicht dieser nicht aus, kann in Absprache mit der Abteilung Frankierung eine abweichende Lösung gefunden werden.

Prinzipiell sind im DMC 2 Bytes für die Blattnummer vorgesehen. Dies ermöglicht einen Nummernkreis von 00001 bis 64999.

Das Programm, mit dem der Einlieferungsbeleg erstellt wird, ist mit Namen, Versionsnummer und Gültigkeitsdatum anzudrucken. Danach werden der DV-Bearbeitungstag und der vorgesehene Einlieferungstag angegeben.

Ergänzt wird der Beleg noch mit Postleitzahl und Ort der Einlieferungsstelle.

#### **2.1.2 Abrechnungsdaten**

Bei den Sendungsdaten müssen alle Sendungen einzeln nach Produkten und ggf. Gewichtsstufen gegliedert ausgedruckt werden. Für jede Produktposition ist das gespeicherte Nettoentgelt als "Grundentgelt"anzudrucken.

Auf Grund von zusätzlich gewährten kunden- bzw. produktspezifischen Rabatten kann es zu Abweichungen zwischen dem im Einlieferungsbeleg ausgewiesenen Entgelt und dem zu zahlenden Entgelt kommen.

#### **Beispiele**

5099999999 1001, Briefsendungen National – ohne DIALOGPOST – 5099999999 1002, DIALOGPOST 5099999999 1003, Warenversand (z. B. Bücher-/ Warensendungen) 5099999999 5005, Briefsendungen International

Je Produkt bzw. Gewichtsstufe ist die Summe der Stückzahlen und Entgelte auszuweisen.

Evtl. zusätzliche Leistungen sind nach dem jeweiligen Produkt anzudrucken. Aus den Daten aller Produktpositionen werden Spaltensummen gebildet und angedruckt.

Der Freistempelrabatt gemäß den AGB BRIEF NATIONAL (und inkludierter Dokumente) der Deutschen Post AG wird je Produktposition berechnet und kaufmännisch gerundet.

Die Summe dieser Berechnungen wird angedruckt und vom Gesamtentgelt abgesetzt. Der sich daraus ergebende Nettobetrag wird zuzüglich der zum Einlieferungszeitpunkt gesetzlich gültigen Umsatzsteuer werktäglich vom vereinbarten Konto abgebucht.

Für interne Zwecke wie z. B. eine Rechnungsprüfung empfehlen wir, auch eine Bruttoberechnung innerhalb Ihrer Software vorzunehmen.

#### **2.1.3 Abweichungen bei DIALOGPOST**

Der Einlieferungsbeleg für DIALOGPOST unterscheidet sich vom Einlieferungsbeleg für Briefe durch folgende Angaben:

- n Angabe des grammgenauen Sendungseinzelgewichts
- **n** Bezeichnung der Aussendung
- Ausprägung: Format Standard, Format Groß, Leitregionseinlieferung, Varianten
- n Zuschläge: nicht automationsfähig, EASY, Warenprobe (Sachet)
- **n** Zusatzleistungen: TRACK&MATCH
- n Nachweis und Abzug der Entgeltermäßigungen für Bundbzw. Behälter- und/oder Palettenfertigung

Entgelte für Zuschläge werden gesondert ausgewiesen. Auf den Sendungen werden diese nicht ausgewiesen.

Ermäßigungen für Bund-/Behälter-/Palettenfertigung werden nur auf das Sendungsentgelt (ohne Zuschläge und Zusatzleistungen) berechnet. Zuschläge und Zusatzleistungen fallen auch bei aufgezahlten Sendungen an.

#### **2.1.4 Produktreihenfolge auf den Einlieferungsbelegen**

#### **National**

**1. Brief** Standard, Kompakt, Groß, Maxi

#### **2. Postkarte**

- **3. Bücher- und Warensendung** BüWa 500g BüWa 1000g
- **4. Streifbandzeitung**  in Gewichtsstufen von 50 g / 500 g / 1000 g

#### **5. Postzustellungsauftrag**

**6. Zusatzleistungen**

#### **International**

- **1. Brief**  Postkarte, Standard, Kompakt, Groß, Maxi (getrennt nach Gewichtsstufen und EU/Nicht-EU)
- **2. Brief zum Kilotarif <sup>1</sup>**
- **3. Briefe 50plus 1 2 <sup>3</sup>**
- **4. Presse International zum Kilotarif** PRIORITY EU Länder ECONOMY EU Länder PRIORITY Non EU Länder ECONOMY Non EU Länder
- **5. Zusatzleistungen**

Bei DIALOGPOST kommen eigene Einlieferungsbelege zum Einsatz.

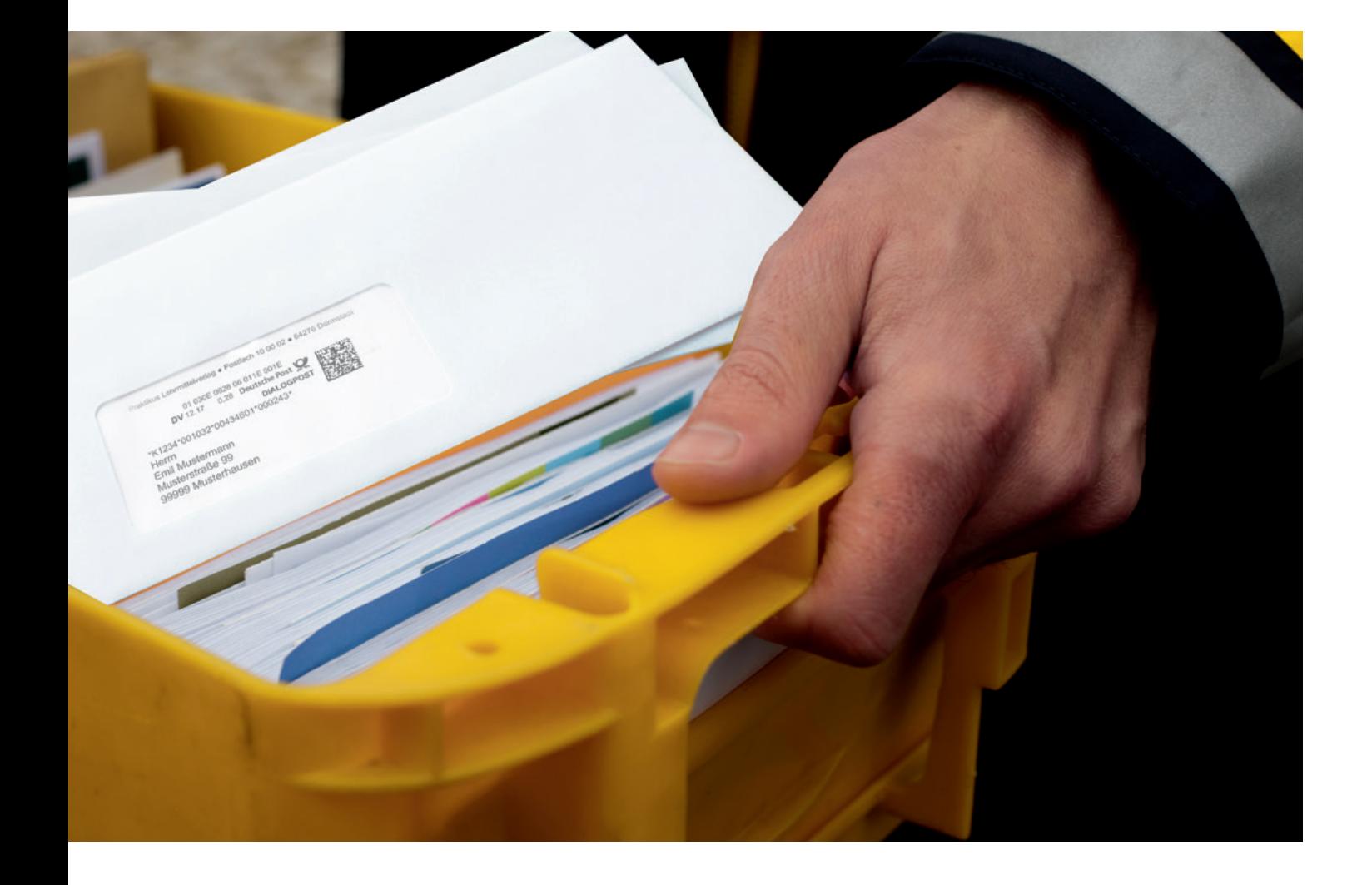

1) Nach Vereinbarung mit der Deutschen Post. Bitte wenden Sie sich hierfür an Ihren Kundenberater.<br>2) Nach Vereinbarung mit der Deutschen Post. Separate Teilnahme erforderlich und AM-Exchange ve

- 2) Nach Vereinbarung mit der Deutschen Post. Separate Teilnahme erforderlich und AM-Exchange verpflichtend.<br>3) Bitte beachten: Waren- und Dokumentenversand muss strikt getrennt werden.
- 3)  Bitte beachten: Waren- und Dokumentenversand muss strikt getrennt werden.

#### **Muster Einlieferungsbeleg Brief National**

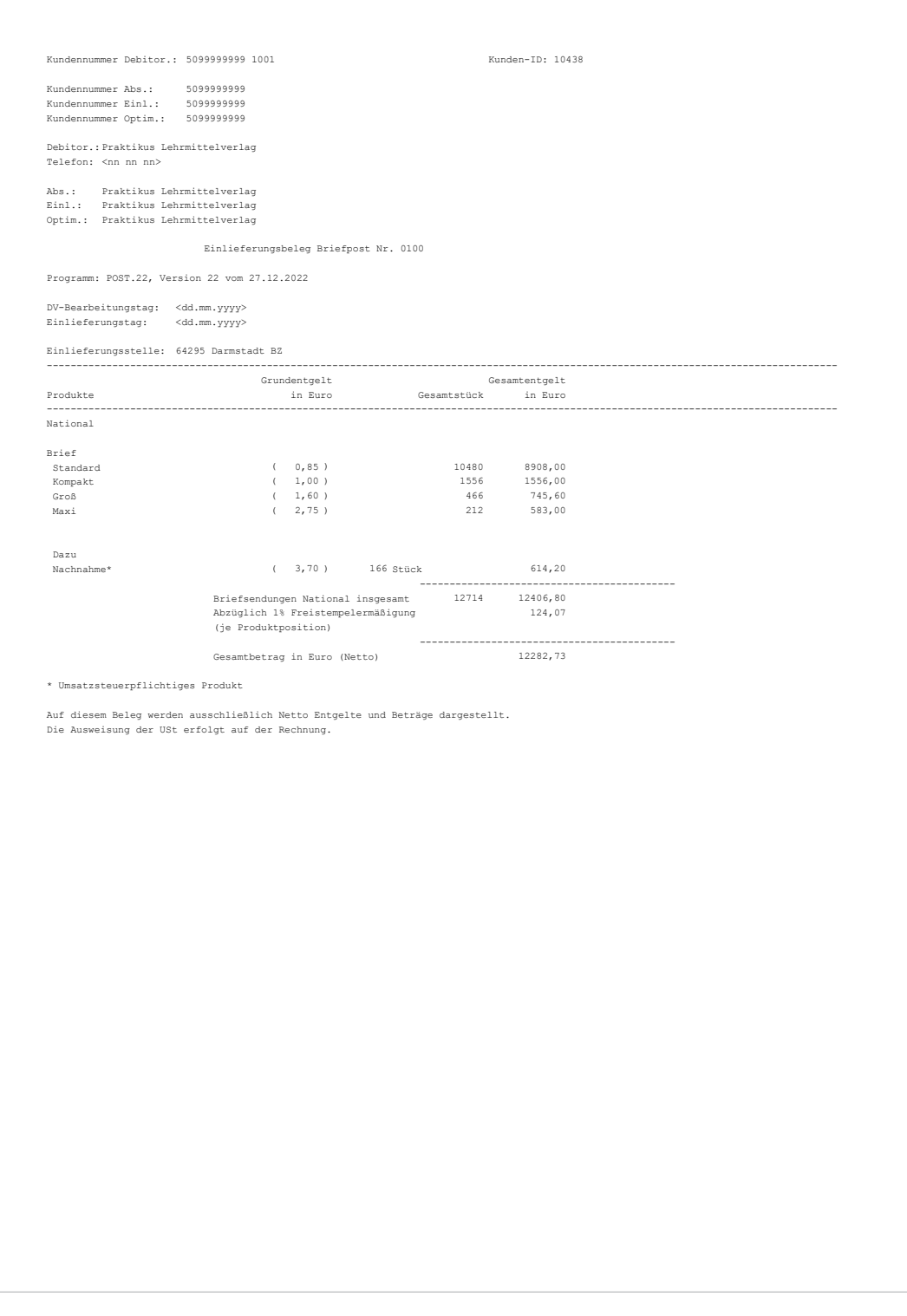

#### **Muster Einlieferungsbeleg Warenversand**

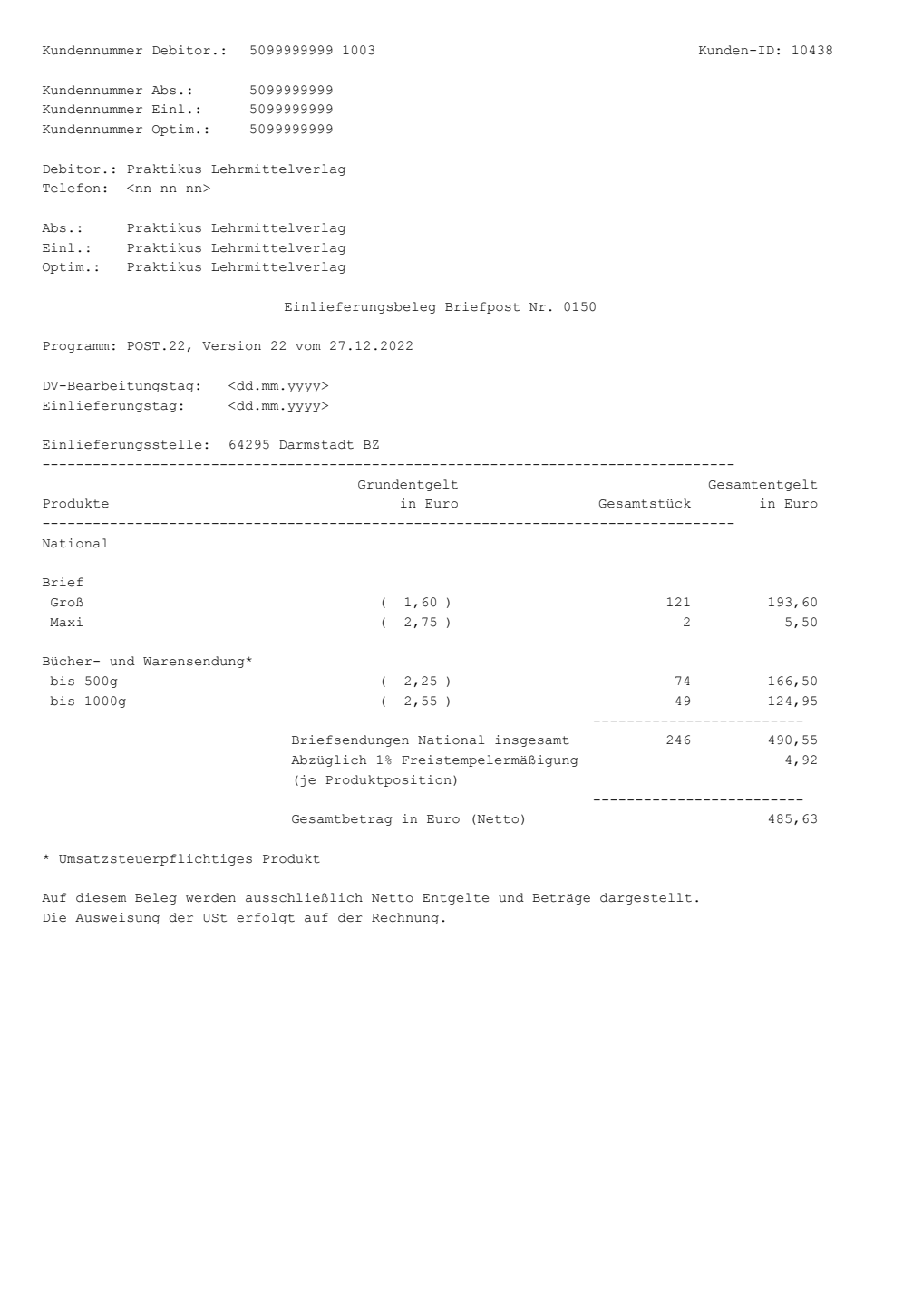

#### **Muster Einlieferungsbeleg DIALOGPOST (mit Zuschlag)**

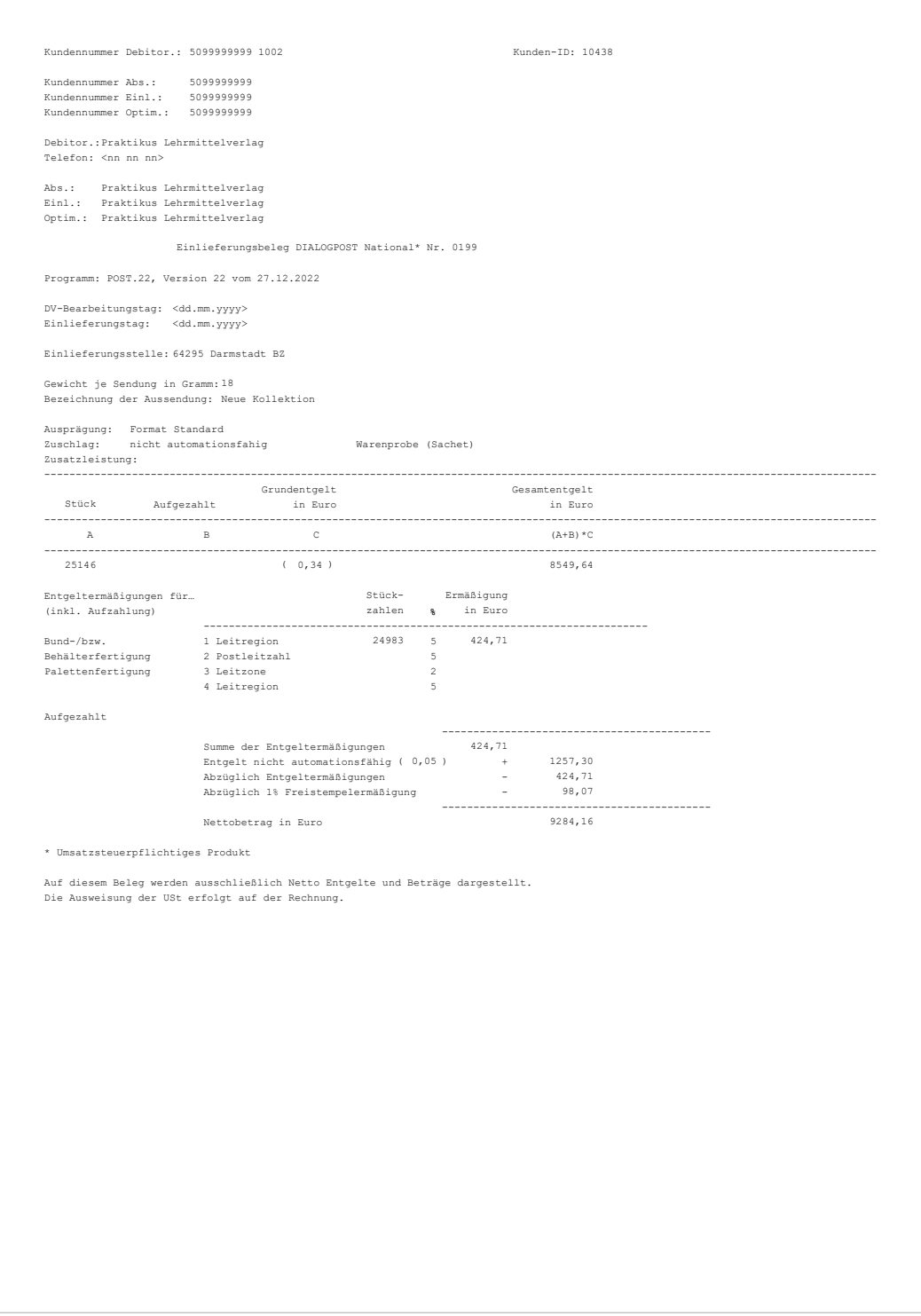

#### **Muster Einlieferungsbeleg Brief International**

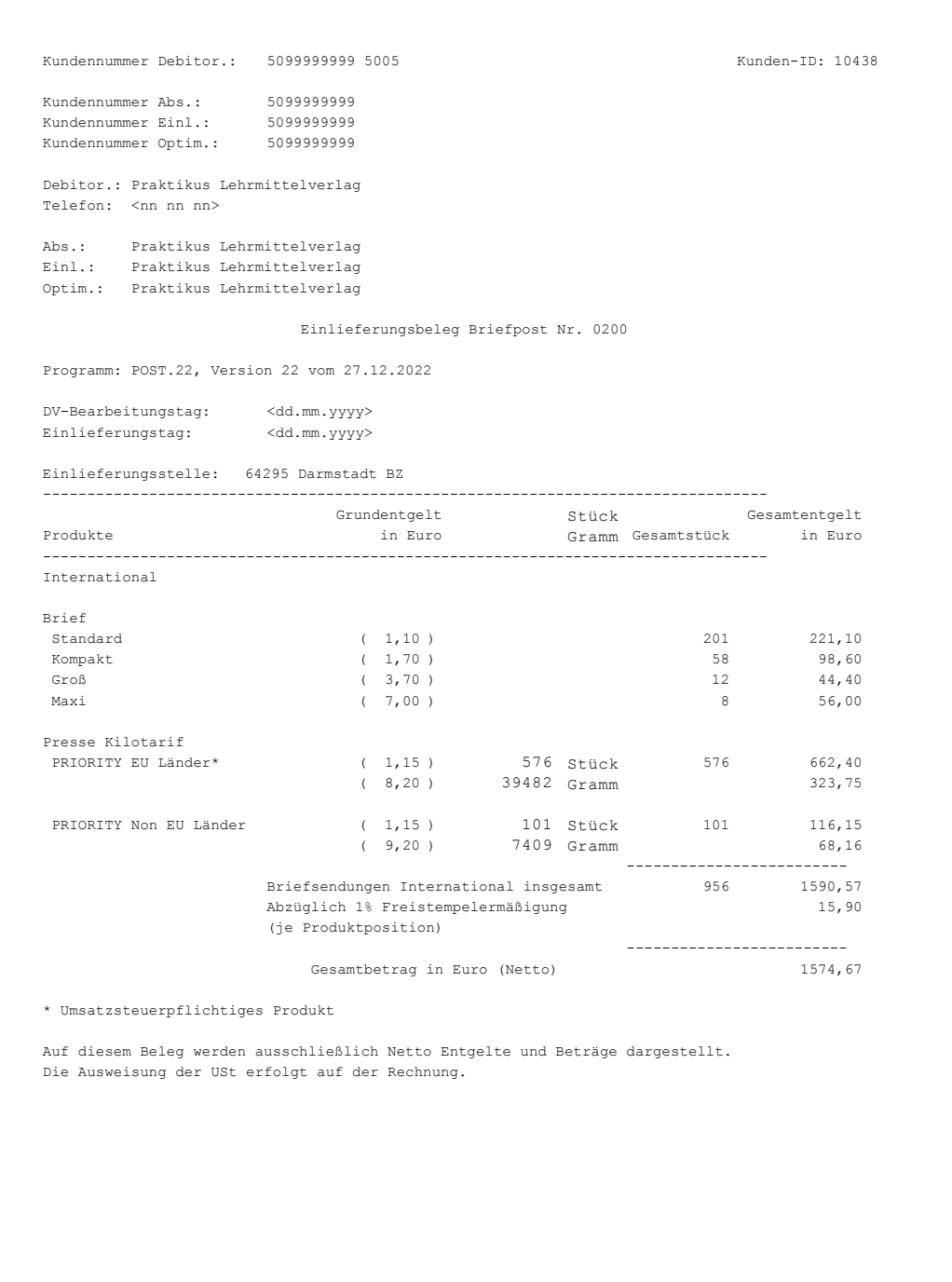

### **2.2 Versandplan**

#### **2.2.1 Standardversandplan**

Für jedes Produkt oder ggf. jedes Basisformat muss ein Versandplan ausgedruckt werden. Alle an einem Tag bearbeiteten Sendungen müssen in den Versandplänen enthalten sein.

In den Kopfdaten sind das Abrechnungsverfahren und der Firmenname des Debitors anzugeben. Hinter der Überschrift "Protokoll zur Vollzähligkeitskontrolle ..." wird die vergebene fortlaufende Belegnummer gedruckt. Danach folgen der DV-Bearbeitungstag und das verwendete Produkt.

Innerhalb der einzelnen Versandpläne müssen die Sendungen aufsteigend nach Leitregionen ausgewiesen werden. Innerhalb der Leitregionen müssen die vergebenen Sendungsnummern und Stückzahlen je Leitregion angegeben werden. Aus diesen Stückzahlen ist die Gesamtstückzahl zu ermitteln und als Summe auszudrucken.

Bei Brief International werden die Sendungen nicht nach Leitregionen, sondern nach der Gruppierung EU-Ländern und Non-EU-Ländern mit ggf. Beförderungsleistung aufgelistet (z. B. PRIORITY Non-EU-Länder). Auch eine Auflistung nach den einzelnen Ländern ist möglich.

Nach Absprache mit der Deutschen Post, Abteilung Frankierung, können verschiedene Basisformate innerhalb eines oder mehrerer Produkte in einem Versandplan zusammengefasst werden, sofern sie in einem Programmlauf bearbeitet und entsprechend zusammengefasst eingeliefert werden dürfen.

#### **2.2.2 Matrixversandplan**

Der Matrixversandplan wird für Briefsendungen mit Wareninhalt, die nicht nach Postleitzahl sortiert werden können, verwendet.

Die Sendungsnummer ergibt sich aus der Addition von Zeilenzahl und Spaltenzahl.

Am Schnittpunkt einer Zeile und einer Spalte wird je Sendungsnummer die Empfängerpostleitzahl bzw. bei Brief International werden die ersten fünf Stellen des Empfängerlandes angedruckt.

Grundsätzlich ist für jedes Basisformat eines Produktes ein Versandplan zu erstellen. Unter bestimmten Voraussetzungen können verschiedene Basisformate bzw. Produkte durch Kennzeichnung in der Matrix in einem Versandplan zusammengefasst werden (wie im Muster Matrixversandplan dargestellt).

#### **2.2.3 Varianten-Handlingliste**

Mit einer zusätzlichen Spalte für die Sendungsnummern kann beim Produkt DIALOGPOST in der Ausprägung Varianten die Varianten-Handlingsliste den Versandplan ersetzen.

#### **Muster Versandplan Brief National**

Kundennummer: 5099999999 1001

Praktikus Lehrmittelverlag

Protokoll zur Vollzähligkeitskontrolle zum Einlieferungsbeleg Briefpost Nr. 0100

Versandplan

DV-Bearbeitungstag: <dd.mm.yyyy>

National: Standardbrief

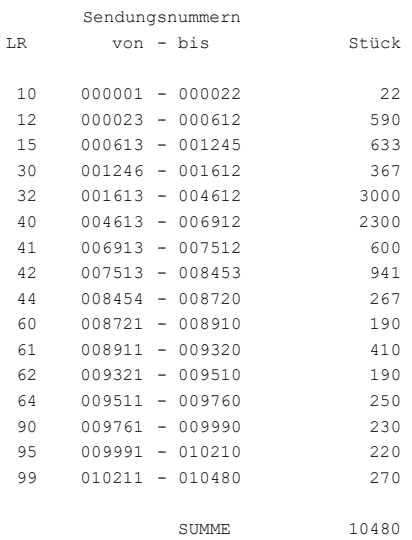

#### **Muster Matrixversandplan Brief und Warenversand National**

```
Kundennummer: 5099999999 1003
Praktikus Lehrmittelverlag
                            Protokoll zur Vollzähligkeitskontrolle zum
                              Einlieferungsbeleg Briefpost Nr. 0150
                            Versandplan Matrix (PLZ je Sendungsnummer)
DV-Bearbeitungstag: <dd.mm.yyyy>
National: B= Brief W= Bücher- und Warensendung 
           S= Standard K= Kompakt G= Groß M= Maxi X= 500 Y= 1000
          0 1 2 3 4 5 6 7 8 9
    0 12595 W X 75941 B G 09459 B G 82350 W X 90231 W X 40030 W Y 17195 B G 12258 B G 01509 B G
  10 35757 W X 30012 W Y 73805 W Y 15867 B G 63124 W Y 74469 W Y 66992 B G 89422 W X 95572 B G 24008 B G
  20 65260 B G 68060 B G 86218 W X 06186 B G 95168 W X 51779 B G 81946 B G 18004 B G 56715 B G 93695 B G
  30 82755 W X 63460 B G 23344 B G 40693 W Y 41761 B G 38557 B G 48170 W X 19331 W X 06850 W X 19735 W Y
  40 78078 B M 03050 W X 01577 W X 32553 B G 39625 W X 44966 B G 28944 W Y 77009 B G 06254 B G 91963 B G
  50 61392 W X 26549 B G 31080 B G 70601 B G 25480 B G 34285 W Y 60988 W X 80877 B G 21208 W X 47102 W Y
                        60 22535 W Y 48575 W X 91559 W X 89163 W X 44234 B G 07581 B G 41098 W Y 13990 B G 21872 B G
  70 71669 B G 22276 W X 44898 W Y 32148 B G 67396 B G 61651 B G 06445 W X 47507 B G 94763 B G 79550 B G
  80 72073 W Y 94504 W Y 27212 B G 55647 W X 96899 B G 73141 W X 91300 B G 36825 W Y 26808 B G 83418 B G
  90 87027 B G 49643 B G 88354 W Y 98776 B G 14395 B G 94099 B G 54983 B G 72332 B G 73401 W X 70196 B G
 100 79809 B G 24412 W Y 37489 W X 51375 W X 09718 B G 34689 W X 33216 W Y 64192 B G 71264 B G 76605 B G
 110 60583 W X 08650 W X 37893 B G 23603 B G 93031 W Y 58188 W Y 63719 B G 02241 W X 57120 W X 65924 B G
 120 92627 W X 85959 B G 52847 W X 78741 B G 27617 W X 27876 B G 80214 W Y 96640 B G 20803 B G 74873 B G
 130 12663 B G 72737 W X 19072 B M 53511 B G 03309 B G 53915 W Y 75537 W X 63787 W X 99036 W X 66733 B G
 140 10527 B G 79146 W Y 99845 W X 12190 W X 03714 W X 26144 W X 58851 B G 87286 W Y 01982 W Y 04782 B G
 150 22940 W X 68464 W X 58447 B G 15058 W Y 18667 W Y 81282 B G 93436 W X 30417 B G 46034 B G 25740 B G
 160 86623 W X 77414 B G 78482 B G 75278 B G 84891 W X 56052 W Y 69128 B G 83014 W Y 14799 W Y 66328 B G
 170 64856 W X 95831 W X 76346 W Y 81686 W Y 65665 B G 13731 W X 69533 W X 28685 W X 24671 W X 89827 W Y
 180 67801 B G 07322 W Y 88759 B G 71005 W X 97708 W X 17599 W X 84486 W Y 83823 B G 59256 B G 59515 B G
 190 12854 B G 28280 B G 52443 W Y 06513 W Y 44302 W Y 04377 B G 50711 B G 85150 W X 08391 W X 85554 B G
  200 80618 W X 68869 W Y 04118 B G 98372 B G 42166 W X 10786 W X Storno 42830 W X 35353 B G 57783 B G
 210 90491 W X 92368 W X 33621 W Y 36421 W Y 54579 B G 01105 B G 63528 W X 20140 B G 50306 B G 12922 W Y
 220 25076 B G 63056 B G 77673 W X 57379 B G 18263 W X 09054 W X 10122 W Y 06918 W X 16531 B G 87691 B G
 230 74210 B G 88095 W X 46438 B G 97967 W Y 69937 W Y 01914 B G 07986 B G 13327 W Y 97304 B G 45370 B G
 240 01173 W X 60324 B G 29753 B G 21467 B G 99440 B G 38962 W X 20399 W Y 87286 W Y 25740 W X
Stornierte Sendungen = 2
   60 22535 W Y Storno
```
#### **Muster Versandplan DIALOGPOST**

Kundennummer 5099999999 1002

Praktikus Lehrmittelverlag

Protokoll zur Vollzähligkeitskontrolle zum Einlieferungsbeleg DIALOGPOST Nr. 0199

Versandplan

DV-Bearbeitungstag: <dd.mm.yyyy>

DIALOGPOST National Standard

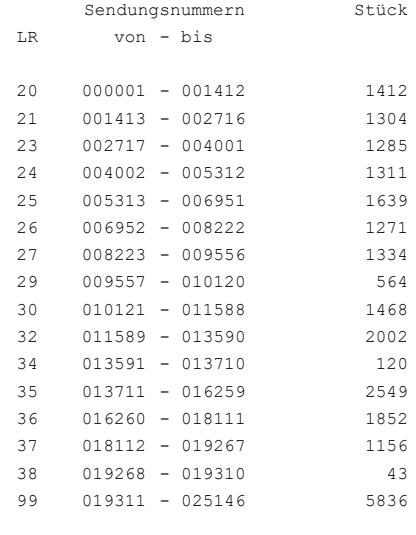

Summe 25146

#### **Muster Versandplan Brief International**

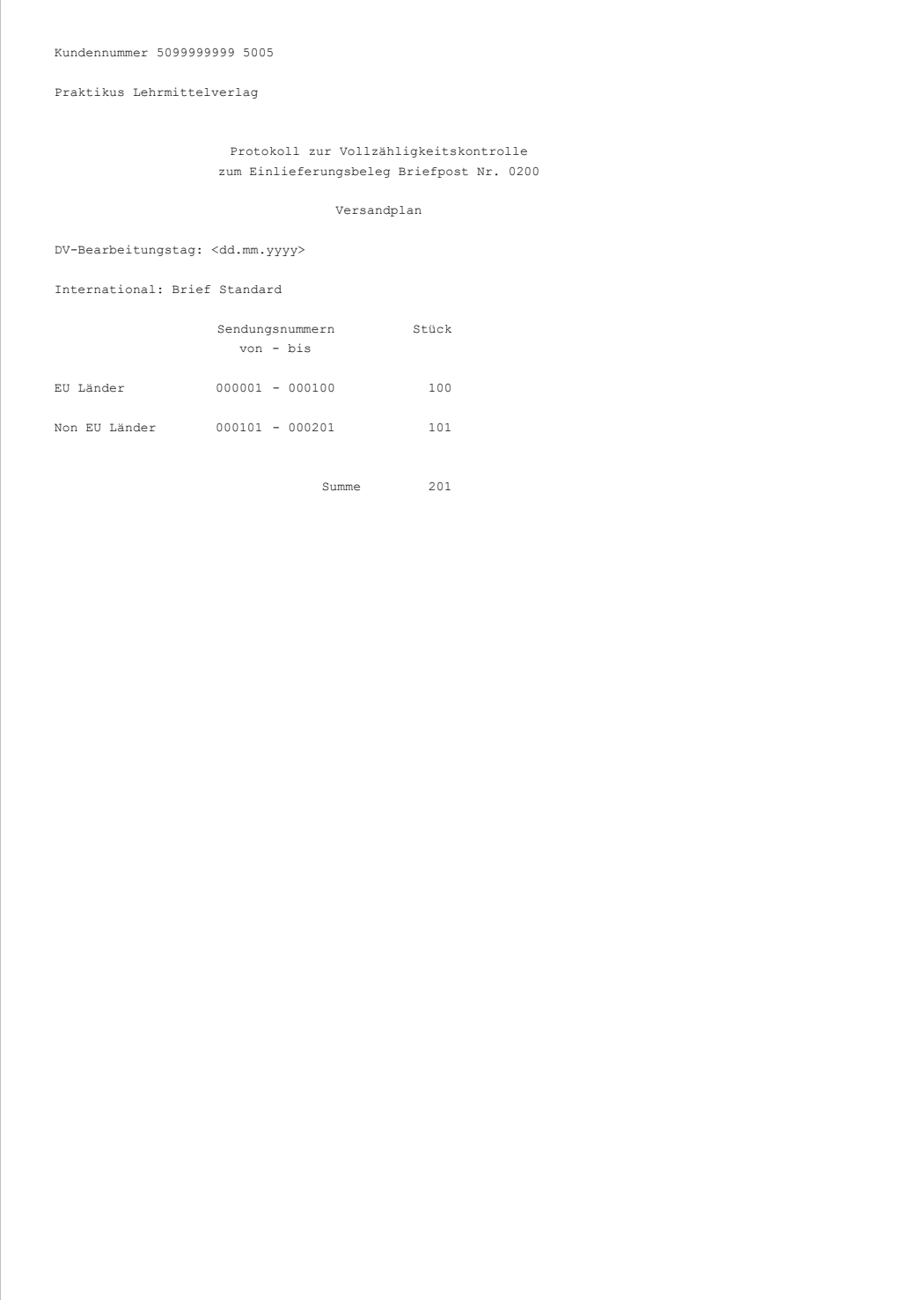

# **3. DV-Freimachungsvermerk**

### **3.1 DV-Freimachungsvermerk im Fenster**

**Der DV-Freimachungsvermerk (im Beispiel ohne Angabe einer weiteren Zusatzleistung) besteht aus der festen Kennung "DV", der Datumsangabe (Monat und Jahr), dem Sendungsentgelt, der Leistungsmarke "Deutsche Post" mit Posthorn und einem Datamatrixcode. Weiterer Bestandteil des Frankiervermerks ist die Frankier-ID. Wichtig: Jeder Freimachungsvermerk ist ein Unikat und ist einmalig zu verwenden.**

- **1 Datum** Hier wird die Datumsangabe (Monat und Jahr) des im Datamatrixcode verschlüsselten Einlieferungs- bzw. DV-Bearbeitungstags angedruckt.
- **2 Entgelt** Hier wird das Nettolistenentgelt der Sendung angedruckt. Bei Sendungen zum Kilotarif wird das jeweilige Nettostückentgelt + ggf. das Nettolistenentgelt für Zusatzleistungen angegeben.
- **3 Leistungsmarke** Diese können Sie als Grafikdatei bei der Deutschen Post, Abteilung Frankierung, anfordern.
- **4 Zusatzinformation** Außer bei gewöhnlichen Briefen ist hier die Sendungsart zu nennen. Bei Briefsendungen International ist zusätzlich der Vermerk "Port payé" anzudrucken. Vorgabe der jeweiligen Bezeichnung der Sendungsart ergibt sich aus der Produkt- und Preisliste.
- **5 Matrixcode** Einzelheiten siehe Spezifikation "Maschinenlesbare Freimachungsvermerke"
- **6 Infozeile** Diese kann von Ihnen für eigene Angaben genutzt werden (optional).
- **7 Absenderangabe** Wird das Produkt Premiumadress nicht verwendet, ist eine einzeilige Rücksendeanschrift anzugeben. Eine Postfachangabe (z. B. Postfach 10 00 02, 64276 Darmstadt) oder eine Großempfängerpostleitzahl (z. B. 80324 München) genügen dieser Anforderung.

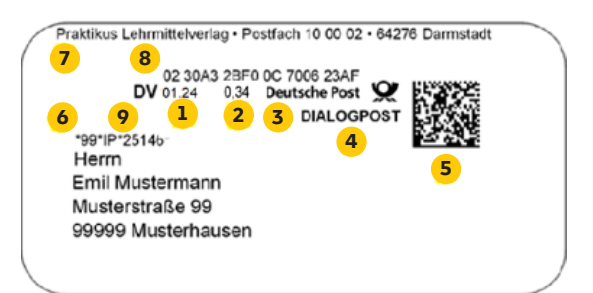

Bei Sendungen ohne weitere Zusatzleistungen kann die Leerzeile zwischen Absenderangabe und Frankiervermerk entfallen.

- **8 Frankier-ID** Eindeutige Kennzeichnung jeder Sendung mit Teilnahme-Nr. (2-stellig), Kunden-Nr. des Debitors (7-stellig ohne Prüfziffer), Sendungs-ID (10-stellig, bestehend aus Entgeltabrechnungsnr. und laufender Sendungsnr.) und Prüfziffer (einstellig) in hexadezimaler Darstellung. Einzelheiten siehe "Maschinenlesbare Freimachungsvermerke".
- **9 Kennung DV** Kennzeichnung der Frankierart.

Detaillierte Informationen zu Dateninhalten des Matrixcodes und der Frankier-ID sowie zur Gestaltung, Vermaßung und Varianten der Freimachungsvermerke entnehmen Sie bitte der Spezifikation "Maschinenlesbare Freimachungsvermerke, Teil 2: DV-Freimachung" in der jeweils aktuellen Version. Einzelheiten zur Verwendung einer zusätzlichen Frankierwelle in der Frankierzone finden Sie im "Merkblatt zum einheitlichen Frankiervermerk".

### **3.2 DV-Freimachungsvermerk in der Frankierzone**

Der DV-Freimachungsvermerk kann auch in der Frankierzone angebracht werden. Einige Sendungsformate erfordern dabei auch eine optische Trennung zwischen Anschrift und Frankierung.

In Ausnahmefällen können bereits vollständig erstellte und beanschriftete Versandstücke mit dem DV-Freimachungsvermerk versehen werden. Hierbei wird ein Label in der Frankierzone angebracht, wobei eine eindeutige Verbindung zwischen dem Frankierlabel und den Sendungsdaten/der Adresse (über zusätzliche odes und Datenbanken) zwingend Voraussetzung ist. Ausnahmefälle werden nur in Abstimmung mit der Abteilung Frankierung genehmigt. Zudem muss sichergestellt sein, dass eine Standard-DV-Freimachungslösung zum Einsatz kommt. Informationen zu Standard-DV- Freimachungslösungen finden Sie unter **deutschepost.de/dv-freimachung/software**

Der DV-Freimachungsvermerk (im Beispiel ohne Angabe einer weiteren Zusatzleistung) besteht aus der Leistungsmarke "Deutsche Post" mit Posthorn, der festen Kennung "DV", der Angabe von Datum, dem Sendungsentgelt, dem Matrixcode und ggf. der Produktbezeichnung. Weiterer Bestandteil des Frankiervermerks ist die Frankier-ID.

- **1 Datum** Hier wird die Datumsangabe (Monat und Jahr) des im Datamatrixcode verschlüsselten Einlieferungs- bzw. DV-Bearbeitungstags angedruckt.
- **2 Entgelt** Hier wird das Nettolistenentgelt der Sendung angedruckt. Bei Sendungen zum Kilotarif wird das jeweilige Nettostückentgelt + ggf. das Nettolistenentgelt für Zusatzleistungen angegeben.
- **3 Leistungsmarke** Diese können Sie als Grafikdatei bei der Deutschen Post, Abteilung Frankierung, anfordern.
- **4 Zusatzinformation** Außer bei gewöhnlichen Briefen ist hier die Sendungsart zu nennen. Bei Briefsendungen International ist zusätzlich der Vermerk "Port payé" anzudrucken. Vorgabe der jeweiligen Bezeichnung der Sendungsart ergibt sich aus der Produkt- und Preisliste.
- **5 Matrixcode** Einzelheiten siehe Spezifikation "Maschinenlesbare Freimachungsvermerke"
- **6 Infozeile** Diese kann von Ihnen für eigene Angaben genutzt werden (optional).
- **7 Kennung DV** Kennzeichnung der Frankierart.
- **8 Frankier-ID** Eindeutige Kennzeichnung jeder Sendung mit Teilnahme-Nr. (2-stellig), Kunden-Nr. des Debitors (7-stellig ohne Prüfziffer), Sendungs-ID (10-stellig, bestehend aus Entgeltabrechnungsnr. und laufender Sendungsnr.) und Prüfziffer (einstellig) in hexadezimaler Darstellung. Einzelheiten siehe "Maschinenlesbare Freimachungsvermerke".

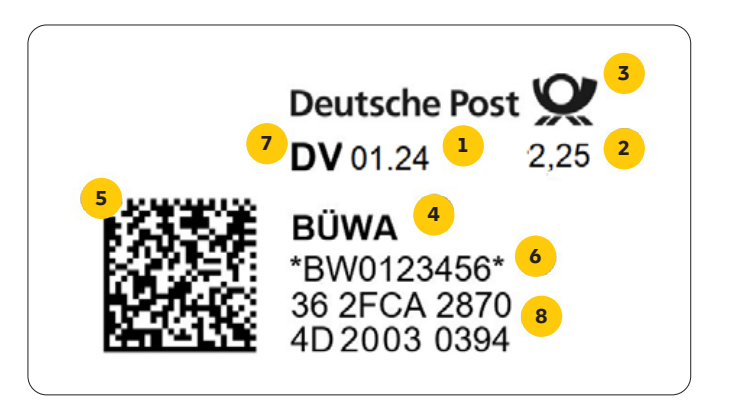

# **4. Partner DV-Freimachung**

## **Software-Kooperationspartner**

#### **ABIS GmbH -**

**Address Based Information Solutions**  Lyoner Str. 20 60528 Frankfurt am Main Telefon: 069 792009-0 E-Mail: **info@abis-online.de abis-online.de** 

**ICOM Software Research e. K.**  Technologiepark Dortmund Martin-Schmeißer-Weg 11 44227 Dortmund Telefon: 0231 556991-20 E-Mail: **vertrieb@icomsoftware.de icomsoftware.de**

**SET GmbH** Rühmkorffstr. 5 30163 Hannover Telefon: 0511 39780-0 E-Mail: **vertrieb@set.de set.de**

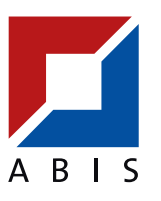

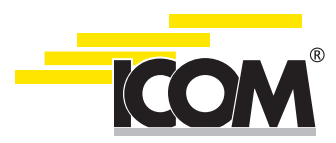

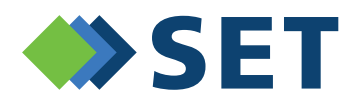

# **5. Softwarelösungen der Deutschen Post**

**MAILOPTIMIZER Deutsche Post AG Abteilung Frankierung** 64276 Darmstadt Telefon: 06151 908-7001 E-Mail: **mailoptimizer@deutschepost.de mailoptimizer.de**

# *MAILOPTIMIZER*

**DIALOGPOSTMANAGER Deutsche Post AG Produktmanagement Plattform Dialogmarketing/Presse** 53250 Bonn Telefon: 0228/182-23500 E-Mail: **it-csp@deutschepost.de dialogpost-manager.de**

*DIALOGPOST MANAGER*

#### **Deutsche Post AG**

Zentrale Produktmanagement Frankierung 53250 Bonn **dv-freimachung.de**

#### **Noch Fragen? Wir sind für Sie da!**

Sie haben Fragen zur DV-Freimachung, wollen eine Software prüfen lassen oder mehr über die Softwarelösungen der Deutschen Post erfahren? Wir helfen Ihnen gerne weiter.

#### E-Mail: **dv-freimachung@deutschepost.de**

#### **Geschäftskundenhotline 0228 43 33 112**

Stand: Januar 2024

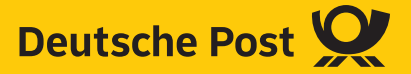